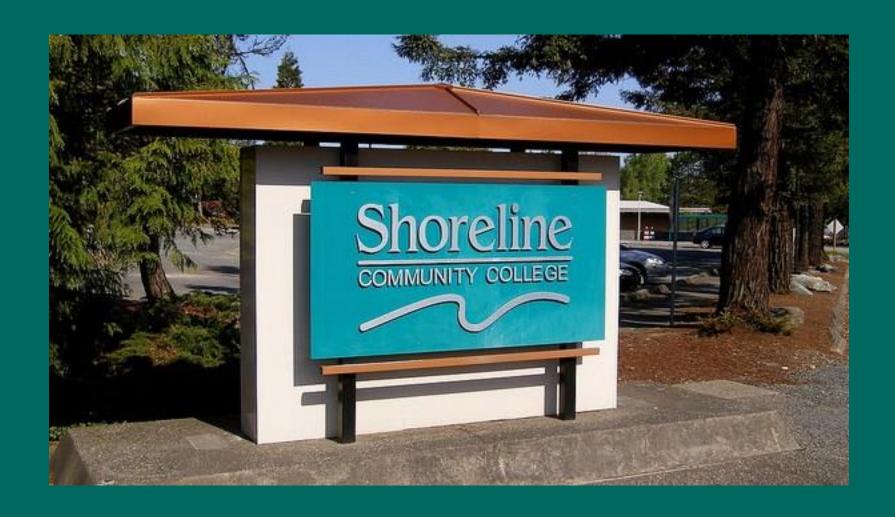

# **Back to Basics Student Financials**

Jennifer Fenske
Financial Services
jfenske@shoreline.edu/206-546-4533

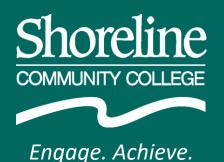

### What you need to know:

How do charges get on to the student account?

How do we bill 3<sup>rd</sup> parties?

What resources will be helpful to me?

## BM1600 Cashiering

How did these charges get here?

1) They were manually added to the account (F2 to add!) or ...

2) They got here through fee calculation

## Tuition/Fee Calculation

Fee Pay Status is assigned at registration/enrollment services

OR

Fee Pay Status is on the course

If it is on the course, it trumps the Fee Pay Status on the student

## Fee Pay Status on student:

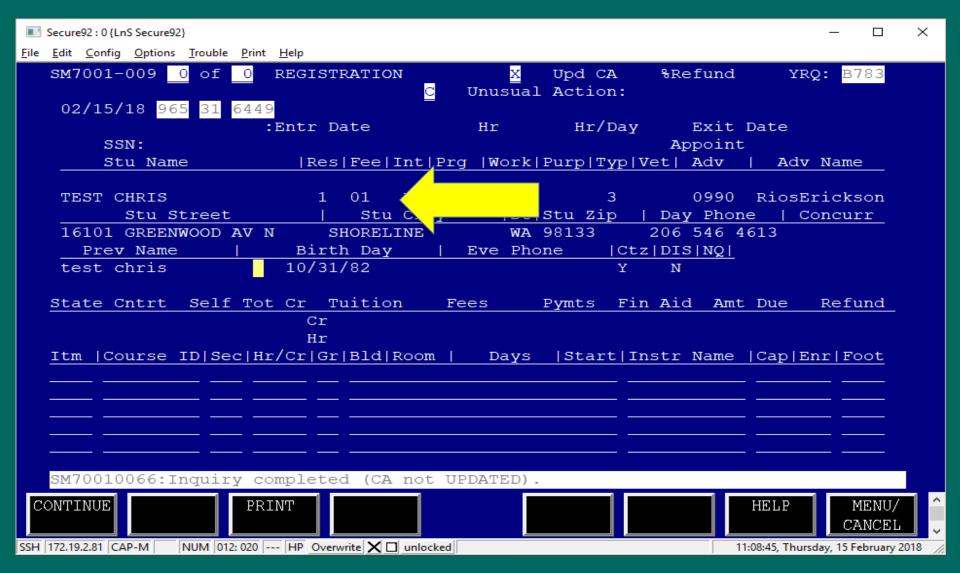

#### Student registers, 5 credits, FPS 01

| Secure92 : 0 {LnS Secure92}                                              |                                 |                               |               | – 🗆 X                        |
|--------------------------------------------------------------------------|---------------------------------|-------------------------------|---------------|------------------------------|
| <u>F</u> ile <u>E</u> dit <u>C</u> onfig <u>O</u> ptions <u>T</u> rouble | e <u>P</u> rint <u>H</u> elp    |                               |               |                              |
| <b>SM7</b> 001-009 1 of                                                  |                                 | X Upd CA                      | %Refund       | YRQ: B783                    |
|                                                                          |                                 | Unusual Action:               |               |                              |
| <b>02/15/18</b> 965 31                                                   |                                 | ,                             |               |                              |
| aav.                                                                     | :Entr Date                      | Hr Hr/Day                     |               |                              |
| SSN:<br>Stu Name                                                         | Res Fee Int Pr                  | g   Work   Burn   Erro   W    | Appoint       | dr. Namo                     |
| Stu Name                                                                 | Res Fee Int FI                  | g  WOLK Fulp lyp V            | et Auv   A    | uv Name_                     |
| TEST CHRIS                                                               | 1 01 B UD                       | UD 3                          | 0990 Rio      | sErickson                    |
| Stu Stree                                                                | t   Stu City                    | St Stu Zip                    | Day Phone     | Concurr                      |
|                                                                          | AV N SHORELINE                  |                               |               |                              |
|                                                                          | Birth Day                       |                               |               |                              |
| test chris                                                               | 10/31/82                        | Y                             | N             |                              |
| State Cotot Sel                                                          | f Tot Cr Tuition F              | ees Dimts Fin                 | Aid Amt Due   | Pefund                       |
| 5.0                                                                      | 5.0 Cr 516.80 1                 | <del>_</del>                  | 623.3         |                              |
| 3.0                                                                      | Hr                              | 00.30                         | 023.3         | ĭ                            |
| Itm  Course ID S                                                         | ec Hr/Cr Gr Bld Room            | Days  Start  <mark>I</mark> n | str Name  Cap | Enr Foot                     |
|                                                                          | 1 5.0 * 020 2006                |                               |               | 024                          |
|                                                                          |                                 |                               |               |                              |
|                                                                          |                                 |                               |               |                              |
|                                                                          |                                 |                               |               |                              |
|                                                                          |                                 |                               |               |                              |
| SM70010066:Inqui                                                         | ry completed (CA not U          | PDATED).                      |               |                              |
|                                                                          |                                 |                               |               |                              |
| CONTINUE                                                                 | PRINT                           |                               | HELP          | MENU/ ^                      |
| SSH 172.19.2.81 NUM 0                                                    | 17: 055 HP Overwrite X unlocked |                               | 11:25:41, T   | hursday, 15 February 2018 // |

#### **Tuition Calculation BM1010**

| ■ Secure92 : 0 {LnS Secure92}                                                                       | ×                                                  |
|----------------------------------------------------------------------------------------------------|----------------------------------------------------|
| <u>F</u> ile <u>E</u> dit <u>C</u> onfig <u>O</u> ptions <u>T</u> rouble <u>P</u> rint <u>H</u> elp |                                                    |
| BM1010-007 TUITION CALCUI<br>COLLEGE [070]                                                          | LATION TABLE FYR: 17-18  RVSN DATE:[170629]  TITLE |
| FEE PAY STATUS: STUDENT [01] CLASS [ ]                                                              | [RESIDENT ]                                        |
| STANDARD: FEE CODE [TR]<br>FEE LIMIT [ 18]<br>LIMIT TYPE [CR]                                       | [RESIDNT TUITN 1-10 CR ]                           |
| OVER LIMIT FEE CODE [TP] WAIVER: STANDARD FEE CODE [ ] OVER LIMIT FEE CODE [ ] FAPC CODE [ ]        | [RESIDNT TUITN 19+ CR ] [                          |
| CALCULATION IND [ ]  MIN MAX FEE CD Supplemental Fee CD [ ] [ ] [L6] [ ] [PR]                       | [STUDENT TECHNOLOGY FEE ] [STU UNION BLDG (PUB) ]  |
| [ ] [ ] [03]<br>[ ] [ ] [sc]                                                                        |                                                    |
| SUPPLEMENT TUITION: [ ] [ ] [ ] [ ] [ ] [ ] [ ] [ ] [ ] [                                           | [RESIDNT TUITN 11-18 CR ]                          |
| 9000:Enter the key data; press the                                                                  | <u> </u>                                           |
| REFRESH ADD CHANGE INQUIRE                                                                          | DELETE LIST HELP MENU ^                            |
| SSH   172.19.2.81   NUM   020: 071     HP   Overwrite   X   unlocked                                | 11:19:08, Thursday, 15 February 2018 //            |

# Fee codes calculated as shown on BM1010 – but wait, there are more fee codes -- AV and E3, Why?

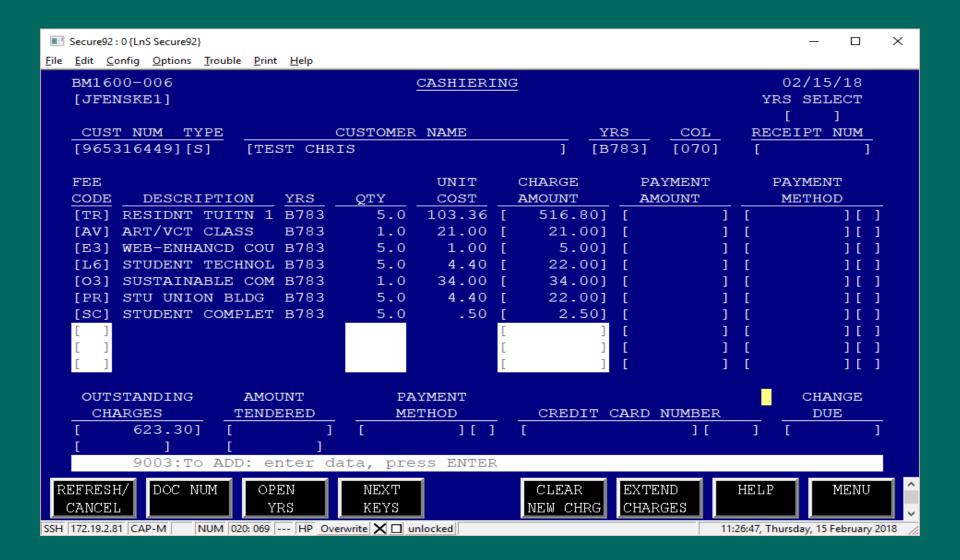

#### Because they are embedded in the course!

| Secure92: 0 {LnS Secure92}                                                                    | _            |               | ×   |
|-----------------------------------------------------------------------------------------------|--------------|---------------|-----|
| <u>File Edit Config Options Trouble Print H</u> elp                                           |              |               |     |
| IS1001-014 COURSE SCHEDULE YE                                                                 | RQ [B7       | 83]           |     |
|                                                                                               | . [E1        | ]             |     |
| Sect Stat [ ][ ][ ][ ] Course Title [Design                                                   |              | ]             | - 1 |
| Allow TTone Reg [ ] Allow Alt Class. [ ]                                                      |              |               |     |
| Schd Chng [ ] Schd Chng Date [ ]                                                              |              | _             |     |
| Cr                                                                                            | [ 5.         | 0]            |     |
| Clock Hr [ ] Clock Hr Day [ ] Clock Hr Ind                                                    | [ ]          |               |     |
| Contact Hr Lec [ 44] Contact Hr Lab [ 22] Contact Hr Clin                                     | ı [          | ]             |     |
| Contact Hr Othr [ ] Contact H <mark>r</mark> Sys [ ] Instr Contact                            | [ 66         | .00]          |     |
| Class Cap [ 24] Projected Enr [ 12] Enr                                                       | [ 23         | ]             |     |
| Ten Day Enr                                                                                   | [ 21         | ]             | - 1 |
| Cont Seq [] Enr Cnt Meth [] Instit Int                                                        | [11]         |               |     |
| Branch[] Admin Unit[DB] Alloc Grp                                                             | [            | 1             | - 1 |
| Footnote 1 [ ] Footnote 2 [ ] Rqsit Set Id                                                    | [ ]          |               | - 1 |
| Misc 1 [ ] Misc 2 [ ]                                                                         |              |               | - 1 |
| Misc 3 [HP ] Misc Srt [ ]                                                                     |              |               | - 1 |
| Fnd Src [1] Prg Indx [ ] Org Indx                                                             | [            | 1             | - 1 |
| Fee Pay Rate [ ] Fee Pay Stat [ ] Dest Ed                                                     | [90]         |               | - 1 |
| Class Fee 1 [ ] Class Fee Cd1 [AV]                                                            | . [          | 1             | - 1 |
| Class Fee 2 [ ] Class Fee Cd2 [E3]                                                            | [            | ]             | - 1 |
| Copy Itm/YRQ [ / ] CIP [500401]                                                               |              |               | - 1 |
| 9023:INQUIRY complete. Enter key data, press function key                                     |              |               | 1   |
| ADD CHANGE PRINT REFRESH DELETE NEXT HELP SCREEN                                              | c            | ENU/<br>ANCEL | 1   |
| SSH   172.19.2.81   CAP-M   NUM   011: 041     HP   Overwrite   X     unlocked   11:37:30, Th | ursday, 15 F | epruary 2     | 010 |

# Student registers for course with embedded Fee Pay Status:

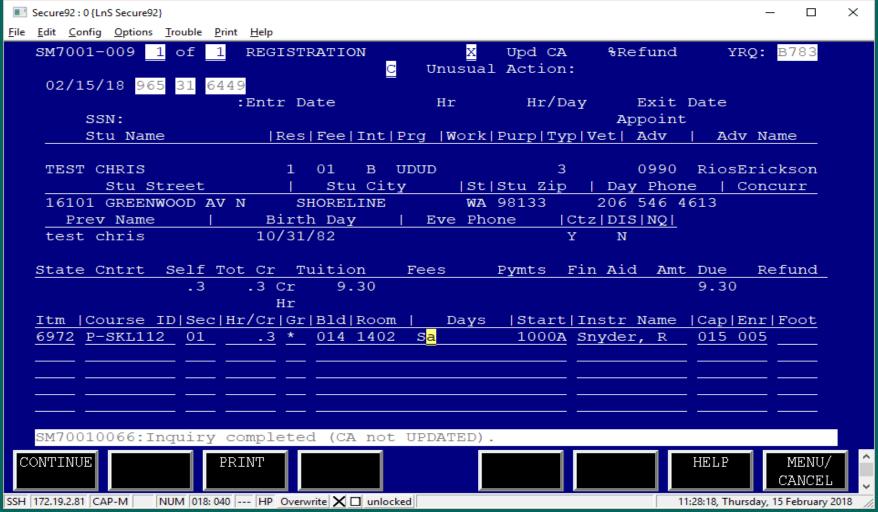

# Fee Pay Status on class:

| ■ Secure92 : 0 {LnS Secure92}                       |                                |                     | - □ ×               |
|-----------------------------------------------------|--------------------------------|---------------------|---------------------|
| <u>File Edit Config Options Trouble Print H</u> elp |                                |                     |                     |
| IS1001-014                                          | COURSE SCHEDULE                | YRQ                 | [B783]              |
|                                                     |                                |                     |                     |
| Itm Num[6972]                                       | Dept Div/Course Num [P-S       |                     | [01]                |
| Sect Stat [ ][ ][ ][                                | ] Course Title [Fir            | st Aid for Pets     | ]                   |
| Allow TTone Reg []                                  | Allow Alt Class. []            |                     |                     |
| Schd Chng [ ]                                       | Schd Chng Date [               |                     |                     |
| Cr [ .3]                                            | Var Cr [ ]                     | Cr Equiv [          | .31                 |
| Clock Hr[]                                          | Clock Hr Day[ ]                | Clock Hr Ind [      |                     |
| Contact Hr Lec [ 4]                                 | Contact Hr Lab [ ]             | Contact Hr Clin [   |                     |
| Contact Hr Othr [ ]                                 | Contact Hr Sys [ ]             | Instr Contact [     | 4.00]               |
| Class Cap [ 15]                                     | Projected Enr[]                | Enr[                | 4]                  |
|                                                     |                                | Ten Day Enr [       | 1]                  |
| Cont Seq [ ]                                        | Enr Cnt Meth [ ]               | Instit Int [3       | 31]                 |
| Branch[]                                            | Admin Unit <mark>.</mark> [SL] | Alloc Grp [         | ]                   |
| Footnote 1 [ ]                                      | Footnote 2 [ ]                 | Rqsit Set Id [      | ]                   |
| Misc 1 [ ]                                          | Misc 2 [ ]                     |                     |                     |
| Misc 3 [ ]                                          | Misc Srt [ ]                   | <b>A</b>            |                     |
| Fnd Src [5]                                         | Prg Indx[ ]                    | ra Indu [           | ]                   |
| Fee Pay Rate [ ]                                    | Fee Pay Stat [97]              | [                   | ]                   |
| Class Fee 1 [ ]                                     | Class Fee Cdl [ ]              | <del>пон та</del> [ | ]                   |
| Class Fee 2 [ ]                                     | Class Fee Cd2 [ ]              | Nm Assgn Typ [      | ]                   |
| Copy Itm/YRQ [ /                                    | CIP[36010                      | 7]                  |                     |
| 9023:INQUIRY complete. F                            | Enter key data, press fun      | ction key           |                     |
| ADD CHANGE PRINT REF                                | RESH DELETE                    | NEXT HELP<br>SCREEN | MENU/<br>CANCEL     |
| SSH 172.19.2.81   NUM 015: 045 HP Overwrite         | X □ unlocked                   | 11:13:06, Thursda   | y, 15 February 2018 |

#### Tuition Calculation BM1010

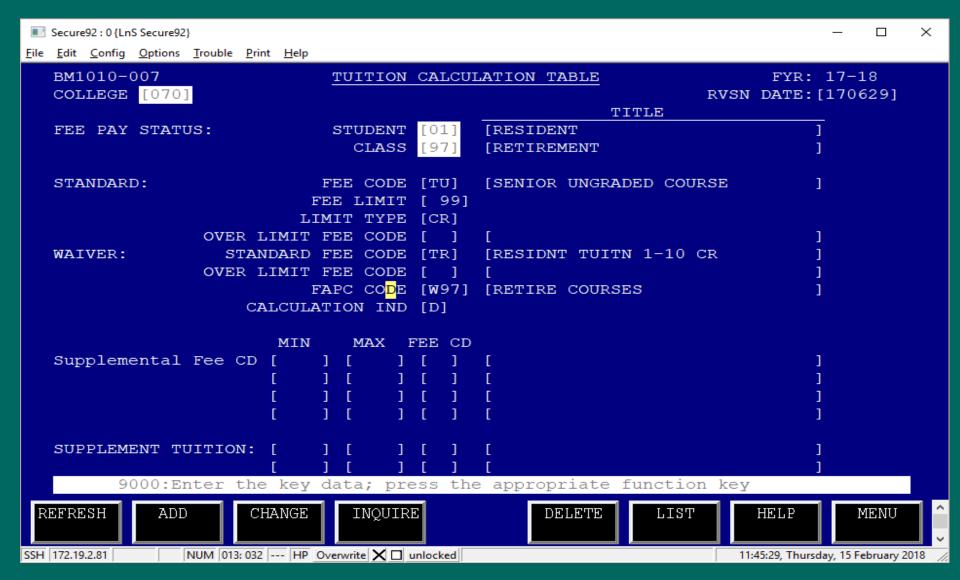

#### Only Fee Code TU calculates

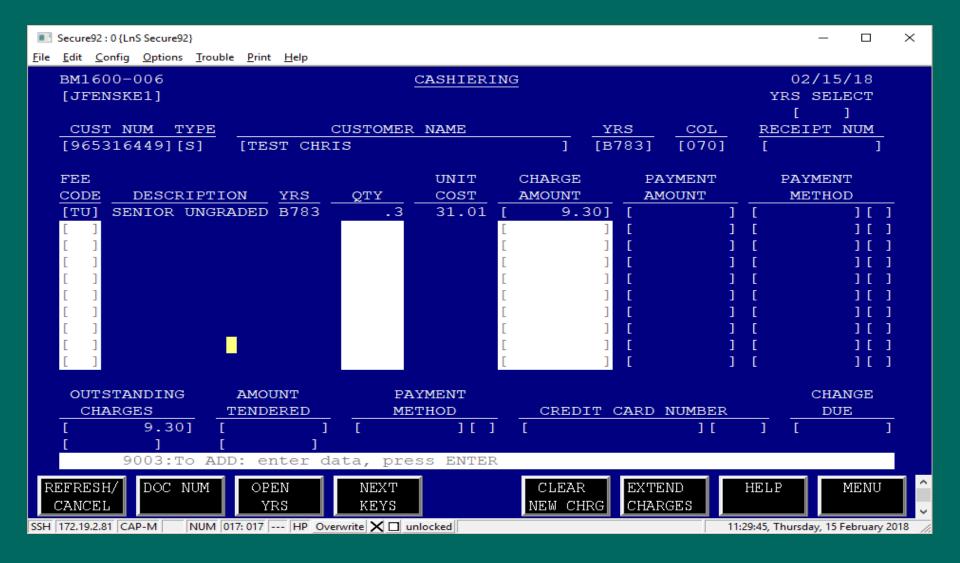

### Are you excited yet?

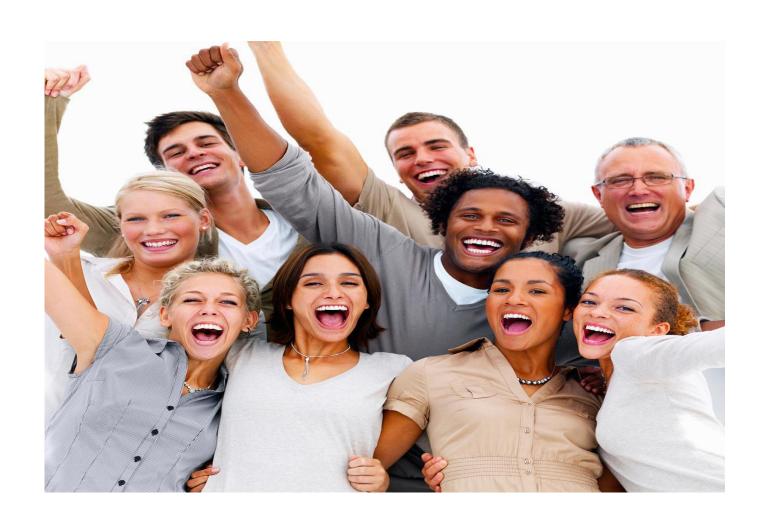

#### How do we bill:

- BM1626 Account Maintenance: Establish third party customer account
- BM1023 Billing Schedule: schedule invoices to print

# Other screens you'll need to know about:

- BM1020 Debt Type Transaction Table: Drives general ledger entries for transactions
  - BM1024 Billing Type Table: Drives the format of the invoices
- MM2004 Standard Message Table:
   Used to print a standard message on the invoice
- BM1011 Fee Class & BM1001 Fee Code Table:
   What kind of fees can be paid by the award

#### BM1626: Account Maintenance

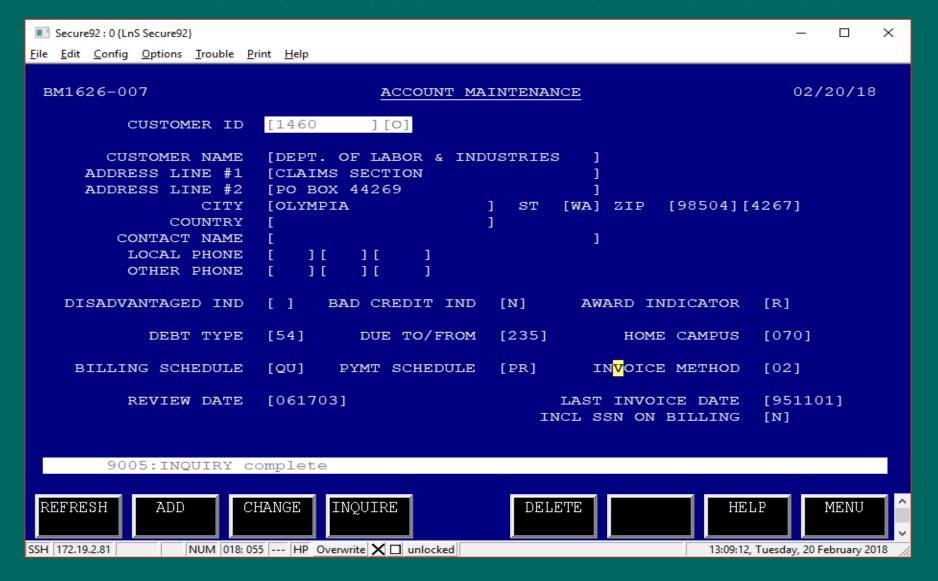

#### BM1020: Debt Type Transaction Table

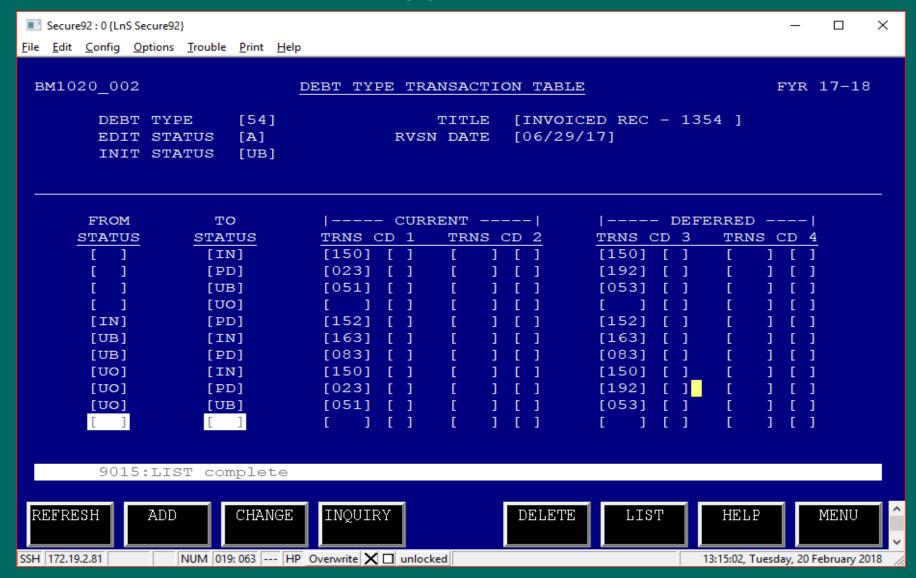

#### BM1023: Billing Schedule

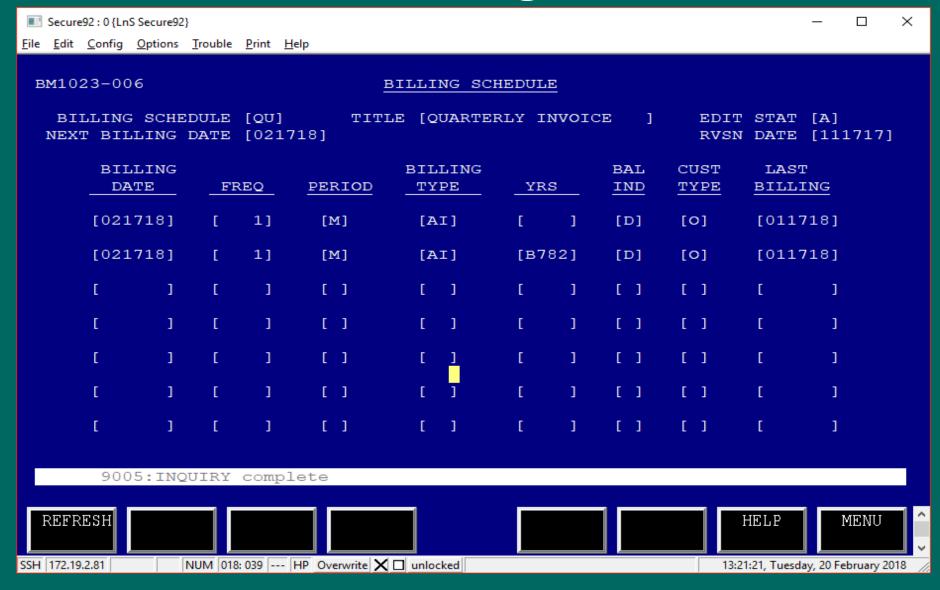

#### BM1024: Billing Type Table

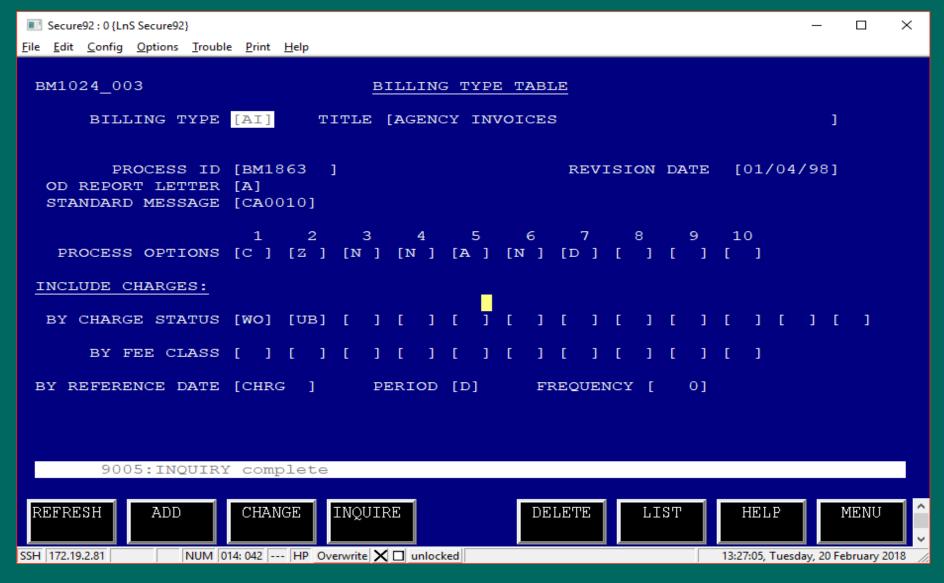

#### MM2004: Standard Message Table

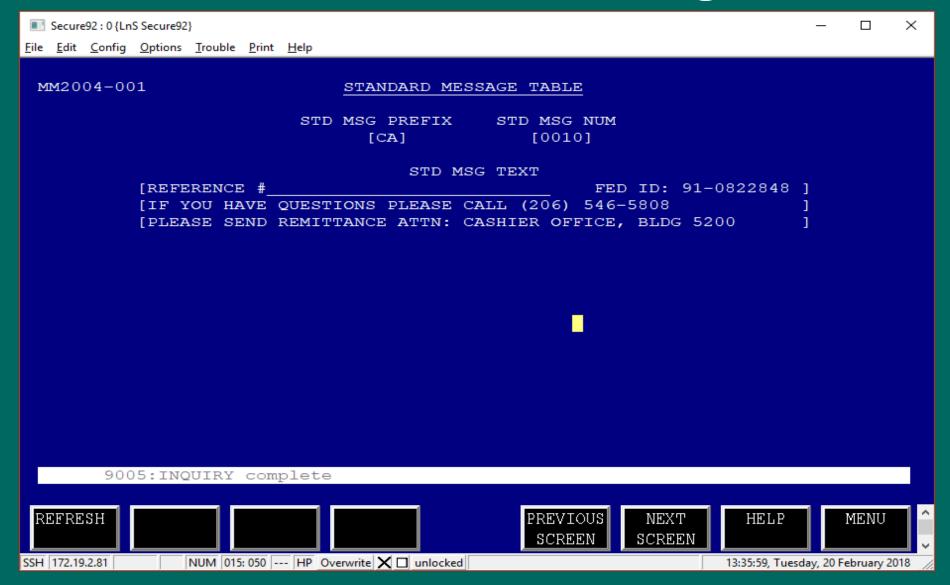

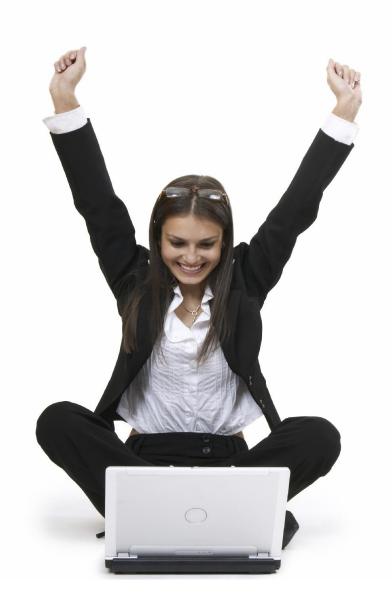

The customer account is set up...

Now, we can put the award on.

Yahoo!

#### BM1628: Third Party Sponsorship

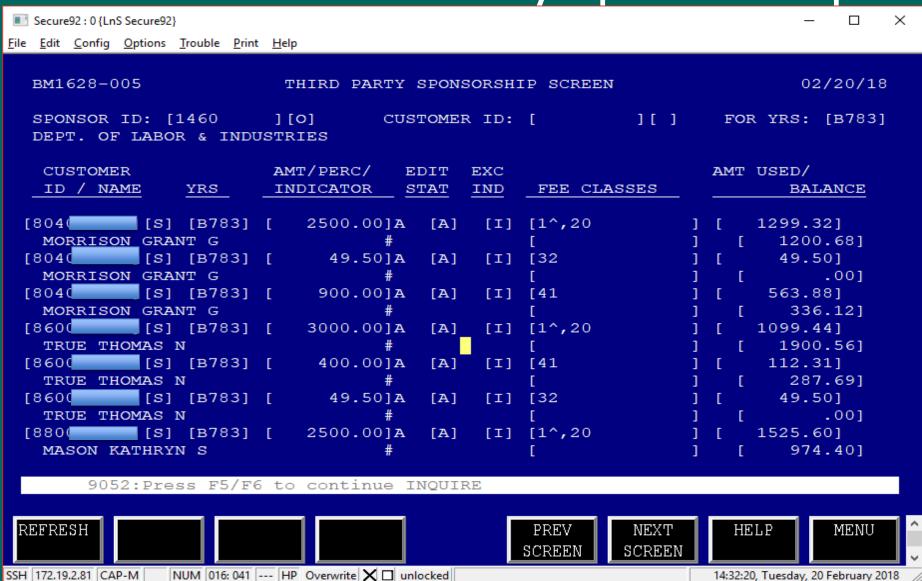

#### BM1001: Fee Code Table

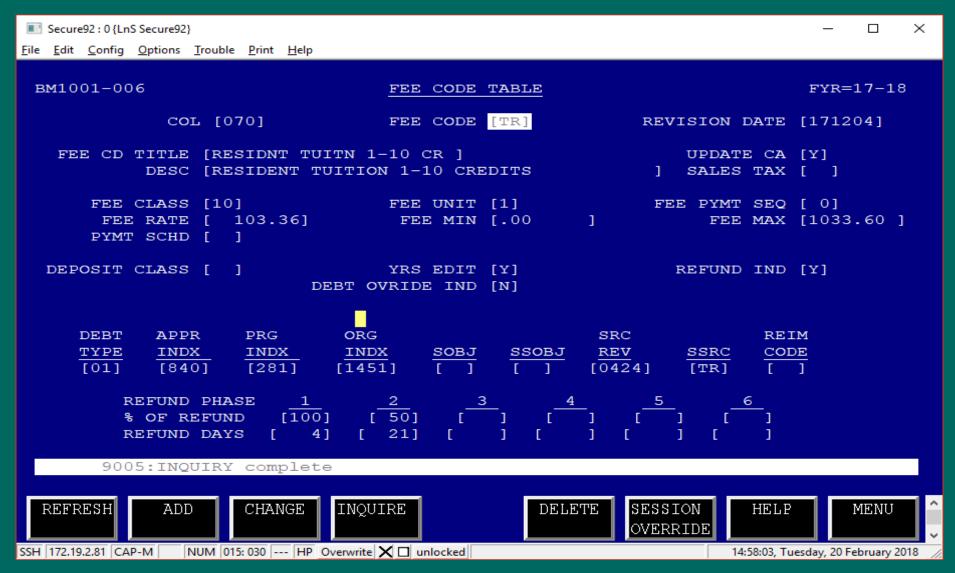

#### BM1001: Fee Code Table

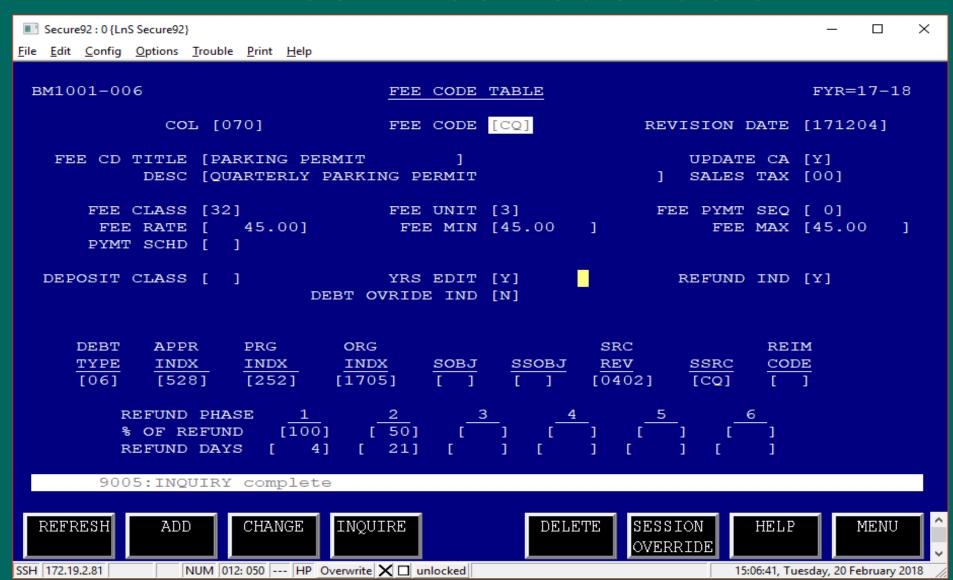

#### BM1011: Fee Class Table

| Secure92 : 0 {Lr                         | nS Secure92}    |                                  |      |                  | – 🗆 ×                   |
|------------------------------------------|-----------------|----------------------------------|------|------------------|-------------------------|
| <u>F</u> ile <u>E</u> dit <u>C</u> onfig | Options Trouble | <u>P</u> rint <u>H</u> elp       |      |                  |                         |
|                                          |                 |                                  |      |                  |                         |
| BM1011-0                                 | 03              | FEE CLASS TABLE                  | :    |                  | 02/20/18                |
|                                          |                 |                                  |      |                  |                         |
|                                          | CLASS           |                                  | EDIT | DEWISION         |                         |
|                                          |                 | m T m T to                       |      | REVISION<br>DATE |                         |
|                                          | FEE             | TITLE                            | STAT | DATE             |                         |
|                                          | [10]            | [RESIDENT TUITION ]              | [A]  | [11/11/08]       |                         |
|                                          | [11]            | [NONRESIDENT TUITION ]           | [A]  | [11/11/08]       |                         |
|                                          | [13]            | [TUITION NOT PD BY FA]           | [A]  | [11/11/08]       |                         |
|                                          | [17]            | [ABE/ESL TUITION ]               | [A]  | [06/14/04]       |                         |
|                                          | [18]            | [UNGRADED COURSES ]              | [A]  | [11/11/08]       |                         |
|                                          | [1^]            | [FEE CLASS COMBO 1x ]            | [A]  | [10/25/07]       |                         |
|                                          | [20]            | [CLASS FEES ]                    | [A]  | [03/22/90]       |                         |
|                                          | [21]            | [SELF SUPPORT ]                  | [A]  | [11/11/08]       |                         |
|                                          | [22]            | [CONTRACT CLASSES ]              | [A]  | [11/11/08]       |                         |
|                                          | [23]            | [STUDY ABROAD ]                  | [A]  | [11/11/08]       |                         |
|                                          | [24]            | [INDIV MUSIC INSTRUCT]           | [A]  | [03/18/10]       |                         |
|                                          | [25]            | [INTERNATL CONTRACT ]            | [A]  | [06/24/16]       |                         |
|                                          | [26]            | [INTERNATL COMBINATN ]           | [A]  | [06/24/16]       |                         |
|                                          | [27]            | [AMERICAN HONORS PRGM]           | [A]  | [08/29/16]       |                         |
|                                          | [30]            | [STU FEES PD BY FA ]             | [A]  | [11/11/08]       |                         |
|                                          | [31]            | [STU FEE NOT PD BY FA]           | [A]  | [11/11/08]       |                         |
|                                          |                 |                                  |      |                  |                         |
| BM101100                                 | 01:To cont:     | inue LIST: press ENTER           |      |                  |                         |
|                                          |                 |                                  |      |                  |                         |
| REFRESH                                  |                 |                                  |      | HELP             | MENU ^                  |
|                                          |                 |                                  |      |                  |                         |
| COL 172 10 2 C1 C1                       | D M D DUD CO    | 2 022   UP 0 2   M P 1 1 1       |      | 1456.07.7        | V 2051 2010             |
| SSH 172.19.2.81 CA                       | AP-M   NUM  01  | 3: 033 HP Overwrite 🗶 🔲 unlocked |      | 14:56:07, Tues   | day, 20 February 2018 🥠 |

#### You may wonder ...

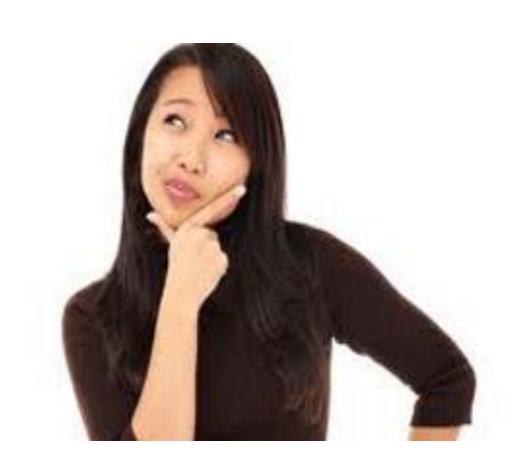

#### What resources will be helpful to me?

#### Reports:

- BM1700 Journal Tape Report
- BM1727 Credit Balance Report
- BM1741 Unofficial Enrollment Report
- BM1781 AR Subledger

#### Resource:

SBCTC Website:

>For College & SBCTC Staff> System IT Support> Legacy Applications>Financial Management System> Modules and Functions > FMS Control Tables and Transaction Screens Index by Number

# What else will be helpful to me? A few more screens.....

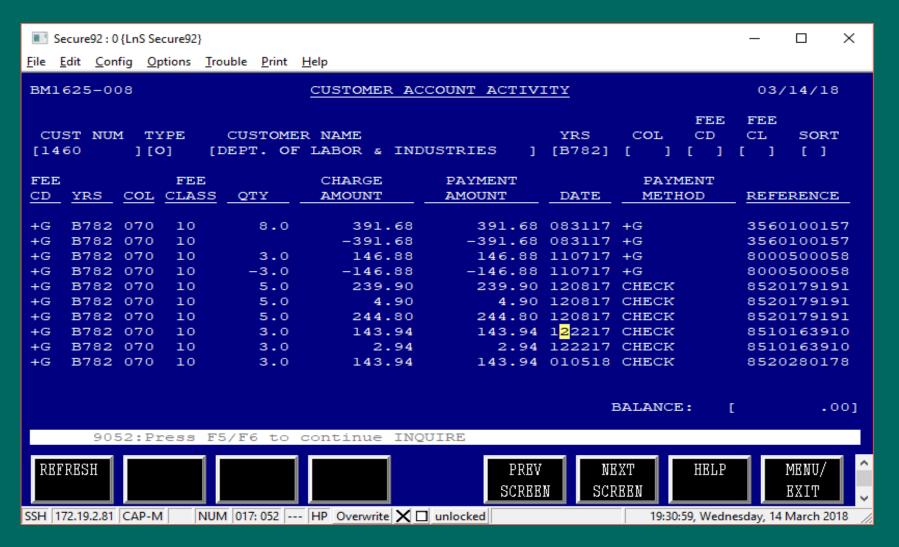

# What else will be helpful to me? A few more screens.....

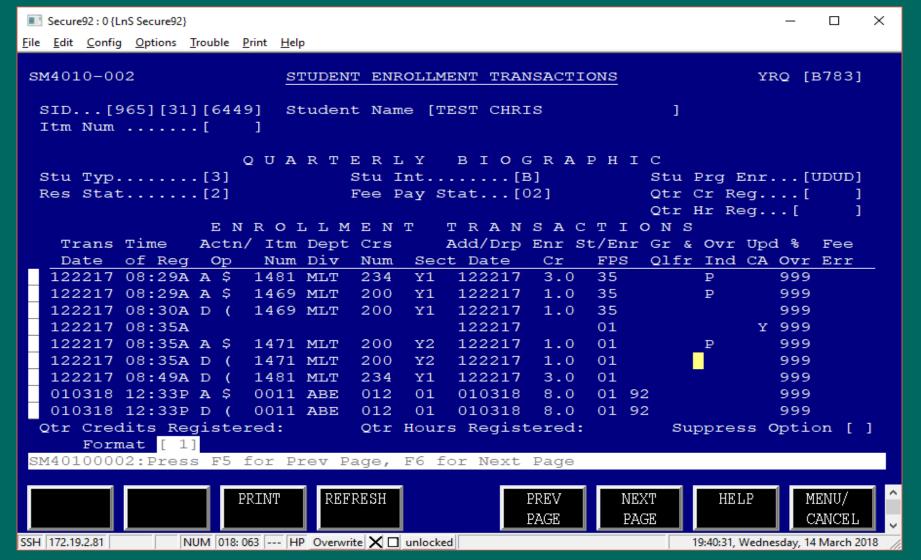

#### **Questions?**

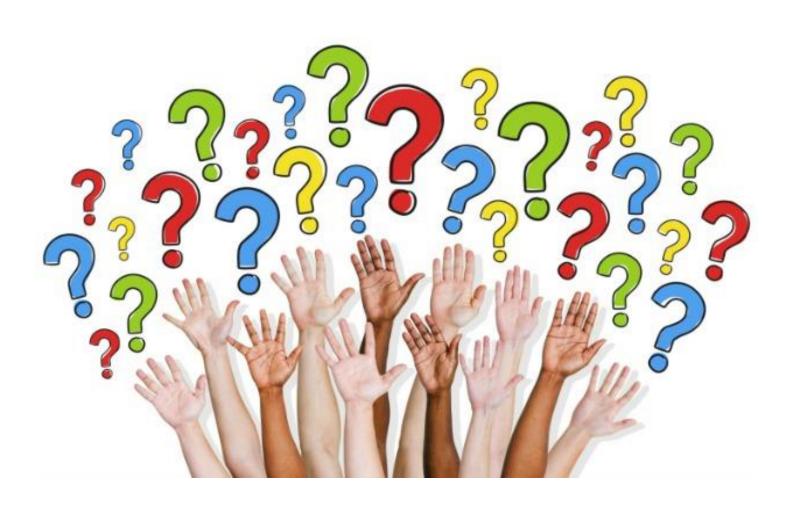